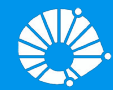

### Algoritmos e Programação de Computadores

Escrita, Leitura, Expressões e Operadores Aritméticos, Conversão de Tipos

#### **Profa. Sandra Avila**

Instituto de Computação (IC/Unicamp)

MC102, 8 Março, 2019

### Agenda

- Saída de dados: **print()**
- Entrada de dados: **input()**
- Expressões e Operadores Aritméticos
- Conversão de Tipos

# A Função print()

#### Escrevendo na Tela: **print()**

- Para imprimir um texto, utilizamos o comando **print()**.
- O texto pode ser um literal do tipo **string**.

>>> print("De novo isso?") De novo isso?

- No meio da **string** pode-se incluir caracteres de formatação especiais.
- O símbolo especial \n é responsável por pular uma linha na saída.

>>> print("De novo isso? \n Olá Pessoal!") De novo isso? Olá Pessoal! <sup>4</sup>

#### Escrevendo o Conteúdo de uma Variável na Tela

- Podemos imprimir, além de texto puro, o conteúdo de uma variável utilizando o comando **print()**.
- Separamos múltiplos argumentos a serem impressos com uma vírgula.

 $\gg$  > a = 10 >>> print("A variável contém o valor", a) A variável contém o valor 10

#### Escrevendo o Conteúdo de uma Variável na Tela

● A impressão com múltiplos argumentos inclui um **espaço extra** entre cada argumento.

 $\gg$  > a = 10  $\gg$  b = 3.14 >>> print("a contém o valor", a, "e b contém o valor", b) a contém o valor 10 e b contém o valor 3.14 >>> print("a contém o valor ", a, " e b contém o valor ", b) a contém o valor 10 e b contém o valor 3.14

#### Escrevendo o Conteúdo de uma Variável na Tela

● Podemos converter todos os valores em strings e usar o **operador +** para concatenar strings de forma a imprimir sem estes espaços:

 $\gg$  > a = 10  $\gg$  b = 3.14  $\Rightarrow$  print("a contém o valor" + str(a) + "e b contém o valor" + str(b)) a contém o valor10e b contém o valor3.14  $\Rightarrow$  print("a contém o valor " + str(a) + " e b contém o valor " + str(b)) a contém o valor 10 e b contém o valor 3.14

#### Formatos Ponto Flutuante

Podemos especificar o número de casas decimais que deve ser impresso em um número ponto flutuante usando **%.Nf**, onde N especifica o número de casas decimais.

```
\gg \gamma pi = 3.1415
>> r = 7
\gg area = pi * r * r
>>> print("Área do círculo de raio %.2f " %r + "é: %.2f" %area)
Área do círculo de raio 7.00 é: 153.93
>>> print("Área do círculo de raio " + str(r) + "é: " + str(area))
Área do círculo de raio 7 é: 153.9335
```
#### Imprimindo sem Pula Linha

- A função **print()**sempre pula uma linha ao final da impressão.
- Se você não quiser que pule uma linha, inclua o argumento **end=' '** no **print()**.

```
>>> print("3, ", end="")
>>> print("4, ", end="")
>>> print("5 ", end="")
3, 4, 5
```
- Realiza a leitura de dados a partir do teclado.
- Aguarda que o usuário digite um valor e atribui o valor digitado a uma variável.
- **Todos** os dados lidos são do tipo string.

>>> print("Digite um número: ") >>> numero = input() >>> print("O número digitado é: " + numero)

Podemos converter uma string lida do teclado em um número inteiro usando a função **int()**.

```
>>> print("Digite um número: ")
>>> numero = int(input())
>>> numero = numero * 10
>>> print("O número digitado vezes 10 é: ", numero)
```
● Podemos fazer o mesmo para números ponto flutuante usando a função **float()**.

```
>>> print("Digite um número: ")
>>> numero = float(input())
>>> numero = numero * 10
>>> print("O número digitado vezes 10 é %.2f " %numero)
```
- Nos dois exemplos anteriores é esperado que o usuário digite um número.
- Se o usuário digitar um texto não númerico o programa encerrará com um erro de execução.

>>> print("Digite um número: ") Digite um número: >>> numero = float(input()) mc102 Traceback (most recent call last): File "<stdin>", line 1, in <module> ValueError: could not convert string to float: 'mc102'

- O programa abaixo lê dois números e imprime a soma destes.
- Perceba que podemos incluir um texto a ser impresso diretamente no comando **input()**.

```
>>> numero1 = float(input("Digite um número: "))
>>> numero2 = float(input("Digite um número: "))
>>> print("A soma dos números é: %.2f" %(numero1 + numero2))
```
## Expressões

#### Expressões

- Já vimos que constantes e variáveis são expressões.
- Uma expressão também pode ser um conjunto de operações aritméticas, lógicas ou relacionais utilizadas para fazer "cálculos" sobre os valores das variáveis.
	- $\circ$  Exemplo:  $a + b$

- Os operadores aritméticos são:  $+$ ,  $-$ ,  $*$ ,  $/$ ,  $/$ ,  $/$ ,  $*$ ,  $*$
- **Adição**: expressão + expressão
- Subtração: expressão expressão
- **Multiplicação**: expressão \* expressão

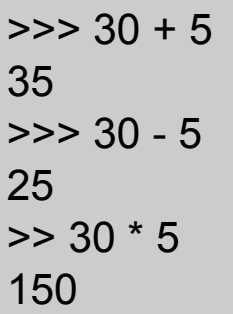

- **Divisão**: expressão / expressão
	- O resultado é sempre um número ponto flutuante.
- **Divisão**: expressão // expressão
	- Se os operandos forem inteiros, a divisão é inteira. Se um deles for ponto flutuante faz uma divisão truncada.

 $>>$  5/2 2.5  $>>$  5 // 2  $\mathcal{P}$  $\gg$  > 5 // 2.0 2.0

- **Exponenciação (potenciação)**: expressão \*\* expressão
	- Calcula o valor da expressão à esquerda elevado ao valor da expressão à direita.
	- *an* = *a* × *a* × *a* × … × *a* (*n* vezes)

 $>>$  2 \*\* 4 16  $\gg$  > 2.2 \*\* 4 23.425600000000006

- **Resto da Divisão**: expressão % expressão
	- Calcula o resto da divisão inteira de duas expressões.

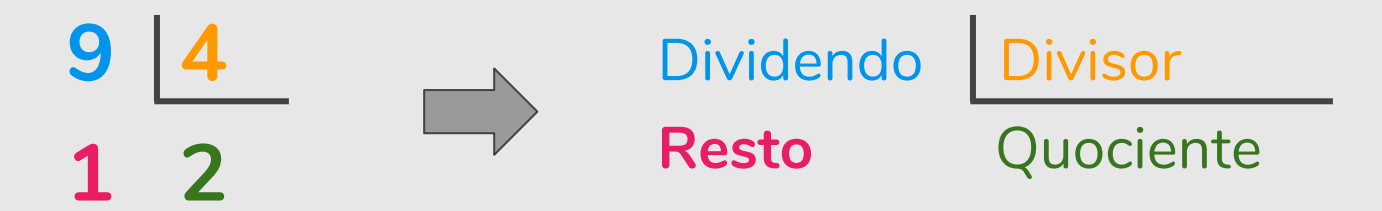

#### Dividendo = Divisor \* Quociente + **Resto**

- **Resto da Divisão**: expressão % expressão
	- Calcula o resto da divisão inteira de duas expressões.

```
>> 5 % 2
1
\gg > 9 % 7
2
>> 2 % 5
2
>> 4 \% 2
0
```
- Exemplo: Converter segundos em horas, minutos e segundos.
	- 87426 segundos = horas, minutos e segundos?

>>> segundos\_str = input("Por favor, digite o número de segundos que deseja converter: ") >>> total\_segundos = int(segundos\_str) >>> horas = total\_segundos // 3600  $\gg$  segundos restantes = total segundos % 3600 >>> minutos = segundos\_restantes // 60 >>> segundos restantes final = segundos restantes % 60 >>> print("Horas =", horas, "minutos =", minutos, "segundos =", segundos restantes final)

#### Expressões

- As expressões aritméticas (e todas as expressões) operam sobre outras expressões.
- É possível compor expressões complexas como por exemplo

 $a = b * ( (2 / c) + (9 % d * 8) )$ 

 $\gg$  > 5 + 10 % 3 6  $\gg$  > 5  $*$  10 % 3 2

#### Precedência

- Precedência é a **ordem** na qual os operadores serão avaliados quando o programa for executado.
- Em Python, os operadores são avaliados na seguinte ordem:
	- 1. **\*\***
	- 2. **\***, **/**, **//**, na ordem em aparecerem na expressão
	- 3. **%**
	- 4. **+**, **-**, na ordem em aparecerem na expressão
- Exemplo:  $8 + 10 * 6$  é igual a 68

#### Precedência

- Operadores com a mesma precedência são executados da esquerda para a direita.
	- 6-3+2 é igual a ?
		- Esquerda para direita: 6-3 é igual a **3**, **3**+2 é igual a 5
		- Direita para esquerda: 3+2 é igual a **5**, 6-**5** é igual a 1
- Atenção: Uma exceção é o operador exponenciação \*\*.
	- 2 \*\* 3 \*\* 2 é igual a ?

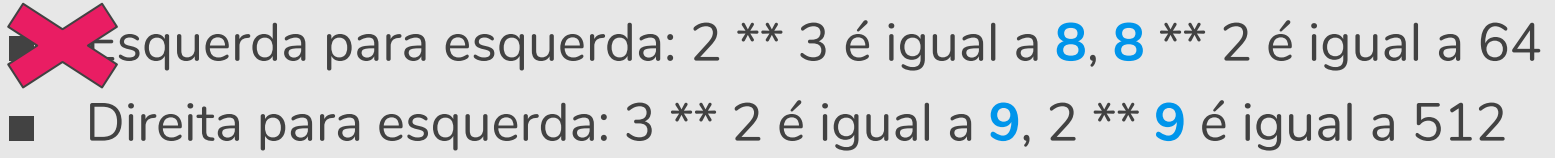

#### Alterando a Precedência

- **(expressão)** também é uma expressão, que calcula o resultado da expressão dentro dos parênteses, para só então calcular o resultado das outras expressões.
	- $\circ$  5 + 10 % 3 é igual a 6
	- $\circ$   $(5 + 10)$  % 3 é igual a 0
- Você pode usar quantos parênteses desejar dentro de uma expressão.
- Use sempre parênteses em expressões para deixar claro em qual ordem a expressão é avaliada!

### Conversão de Tipos

#### Conversão de Tipos

- Já vimos o uso das funções **int()**, **float()** e **str()** que servem para converter dados de um tipo no outro especificado pela função.
- A conversão só ocorre se o dado estiver bem formado. Por exemplo **int("aaa")** resulta em um erro.
- Ao convertermos um número float para int ocorre um truncamento, ou seja, toda parte fracionária é desconsiderada.

#### Conversão de Tipos

```
\gg a = "ola"
\gg int(a)
Traceback (most recent call last):
File "<stdin>", line 1, in <module>
ValueError: invalid literal for int() with base 10: 'ola'
\gg int(2.99)
2
>>> int(-2.99)
-2
>>> float("3.1415")
3.1415
```
#### Exercícios

● https://panda.ime.usp.br/pensepy/static/pensepy/02-Conceitos/conceitos.html#exercicios

### Referências

- O slides dessa aula foram baseados no material de MC102 do Prof. Eduardo Xavier (IC/Unicamp)
- Variáveis, Expressões e Comandos:
	- https://panda.ime.usp.br/pensepy/static/pensepy/02-Conceitos/conceitos.html#